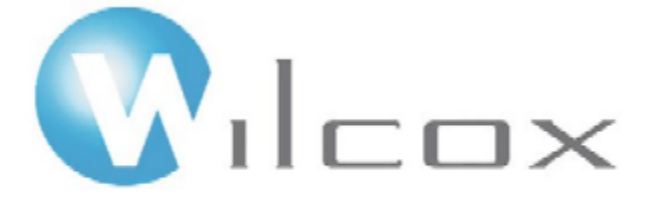

## HEXAGON METROLOGY

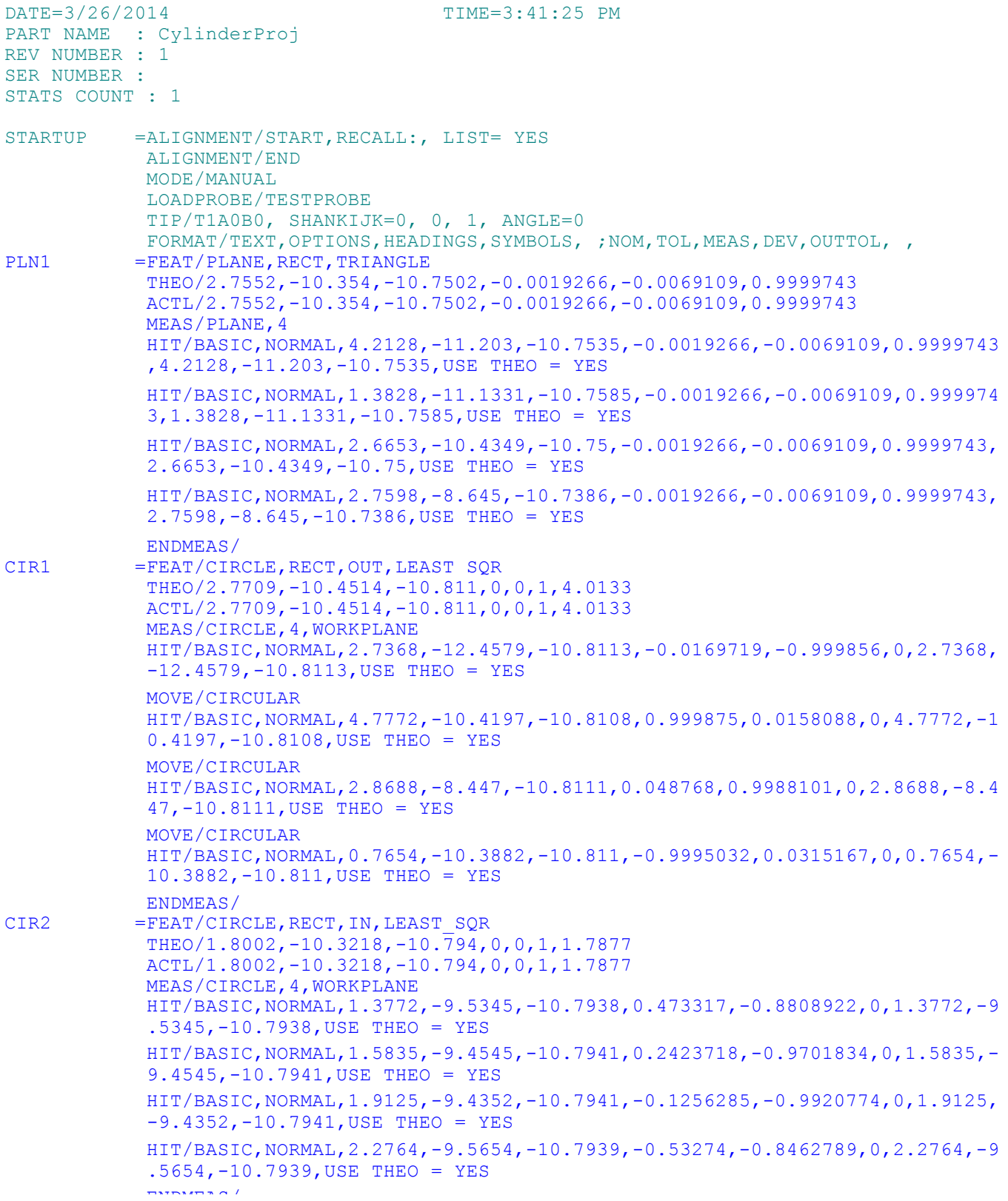

PART NUMBER=CylinderProj DATE=3/26/2014 TIME=3:41:25 PM PAGE#=2 CIR3 =FEAT/CIRCLE, RECT, IN, LEAST SQR THEO/3.612,-10.3184,-10.7857,0,0,1,2.1269 ACTL/3.612,-10.3184,-10.7857,0,0,1,2.1269 MEAS/CIRCLE,4,WORKPLANE HIT/BASIC,NORMAL,3.0746,-9.4006,-10.7857,0.5053368,-0.8629222,0,3.0746,- 9.4006,-10.7857,USE THEO = YES HIT/BASIC,NORMAL,3.3789,-9.2809,-10.7859,0.2192202,-0.9756754,0,3.3789,- 9.2809,-10.7859,USE THEO = YES HIT/BASIC,NORMAL,3.7596,-9.2651,-10.7857,-0.1387458,-0.990328,0,3.7596,- 9.2651,-10.7857,USE THEO = YES HIT/BASIC,NORMAL,4.1701,-9.4132,-10.7855,-0.5248101,-0.8512193,0,4.1701,  $-9.4132$ ,  $-10.7855$ , USE THEO = YES ENDMEAS/ DIM LOC1= LOCATION OF CIRCLE CIR2 UNITS=IN ,\$ GRAPH=OFF TEXT=OFF MULT=10.00 OUTPUT=BOTH AX NOMINAL +TOL -TOL MEAS DEV OUTTOL D 1.7877 0.0000 0.0000 1.7877 0.0000 0.0000 ----#---- END OF DIMENSION LOC1 DIM LOC2= LOCATION OF CIRCLE CIR3 UNITS=IN, \$ GRAPH=OFF TEXT=OFF MULT=10.00 OUTPUT=BOTH AX NOMINAL +TOL -TOL MEAS AX NOMINAL +TOL -TOL MEAS DEV OUTTOL<br>D 2.1269 0.0000 0.0000 2.1269 0.0000 0.0000----#----END OF DIMENSION LOC2 DIM LOC3= LOCATION OF CIRCLE CIR1 UNITS=IN, \$ GRAPH=OFF TEXT=OFF MULT=10.00 OUTPUT=BOTH AX NOMINAL +TOL -TOL MEAS DEV OUTTOL D 4.0133 0.0000 0.0000 4.0133 0.0000 0.0000 ----#---- END OF DIMENSION LOC3 DIM DIST1= 2D DISTANCE FROM CIRCLE CIR3 TO CIRCLE CIR1 PERP TO CIRCLE CIR1, NO\_RADIU S UNITS=IN ,\$ GRAPH=OFF TEXT=OFF MULT=10.00 OUTPUT=BOTH AX NOMINAL +TOL -TOL MEAS DEV OUTTOL M 0.8516 0.0100 0.0100 0.8516 0.0000 0.0000 ----#---- DIM DIST2= 2D DISTANCE FROM CIRCLE CIR2 TO CIRCLE CIR1 PERP TO CIRCLE CIR1, NO\_RADIU S UNITS=IN ,\$ GRAPH=OFF TEXT=OFF MULT=10.00 OUTPUT=BOTH AX NOMINAL +TOL -TOL MEAS DEV OUTTOL M 0.9793 0.0100 0.0100 0.9793 0.0000 0.0000 ----#---- END OF MEASUREMENT FOR PN=CylinderProj DWG=1 SN= TOTAL # OF MEAS =0 # OUT OF TOL =0 # OF HOURS =00:00:00